اضغط على: دخول آمن

## دليل التحديث عبر خدمة الموبايل تحديث بيانات الإقامة

## مصرف الشــارقة الإسـلامي **SHARJAH ISLAMIC BANK**

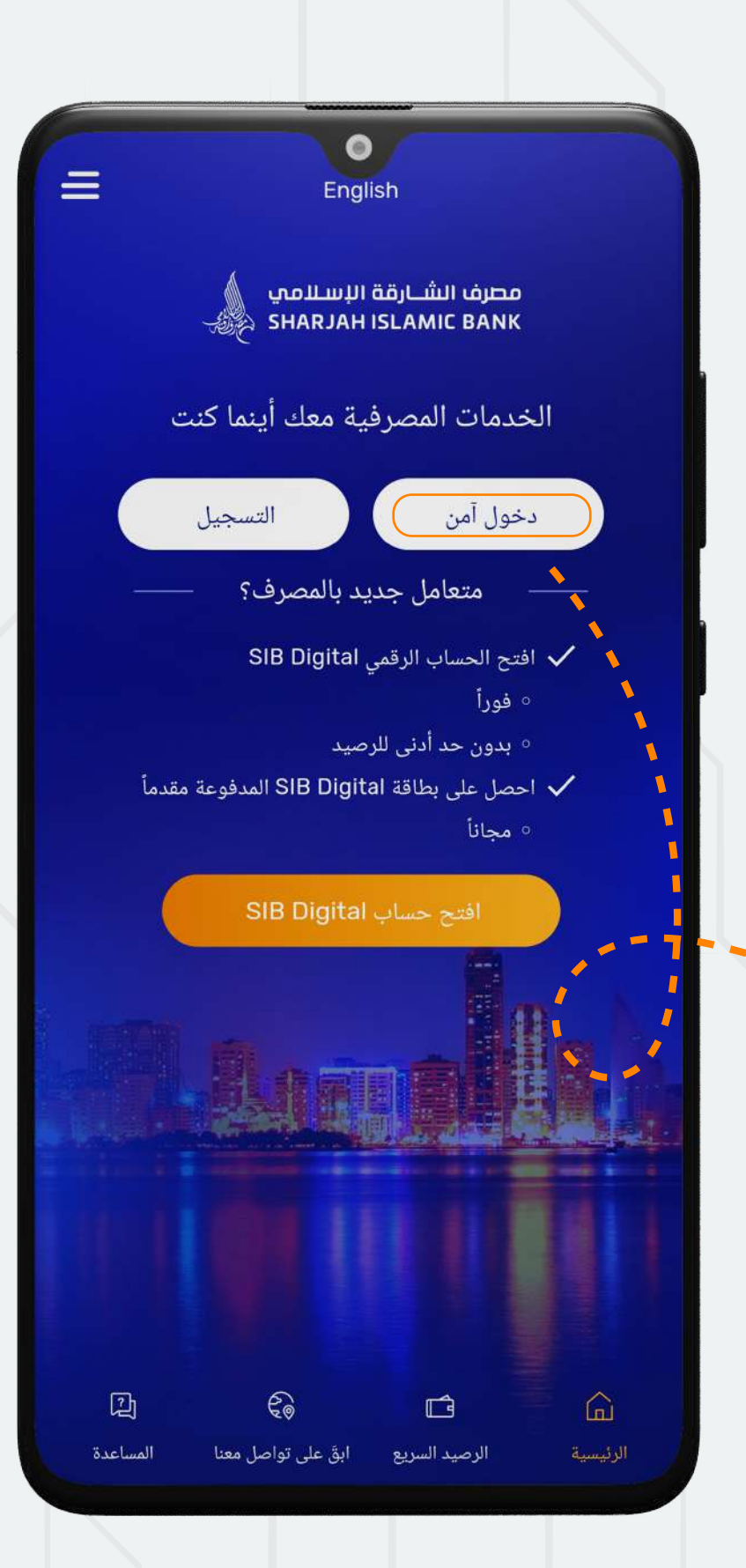

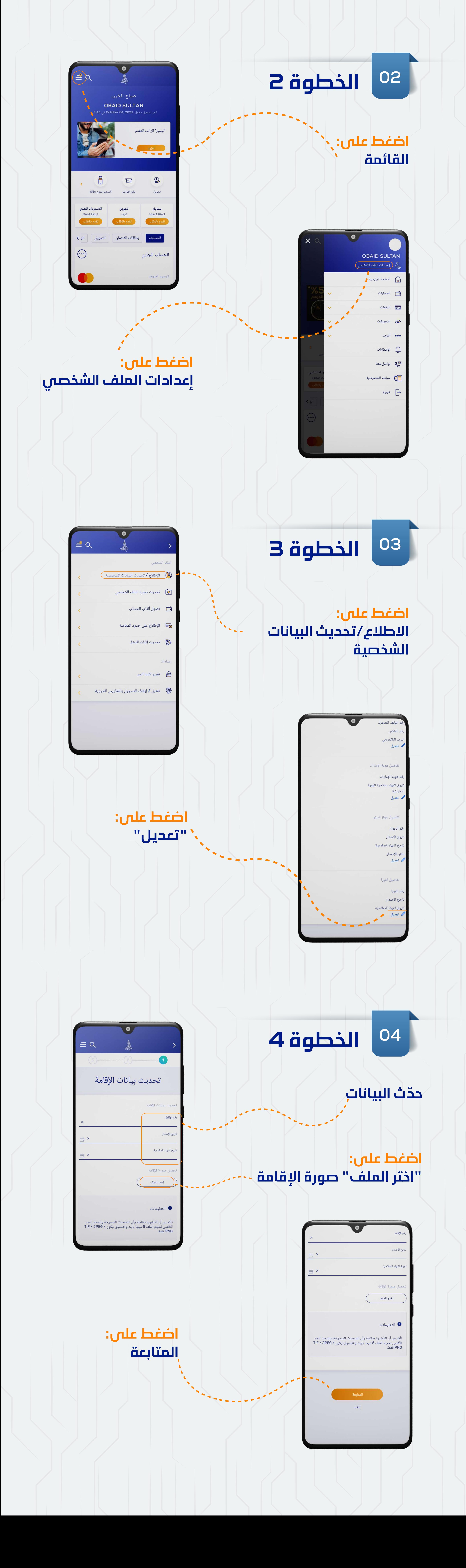

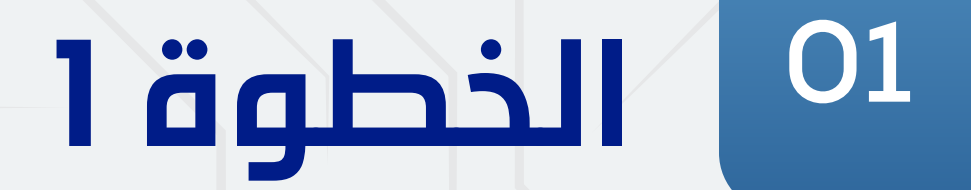